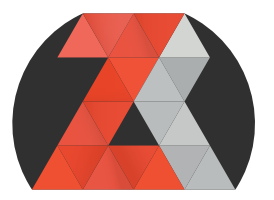

**zachariasreinhardt.com**

# **Blender Sculpting** *Cheat Sheet v2.0*

*for Blender 2.79*

## **General Sculpting Shortcuts**

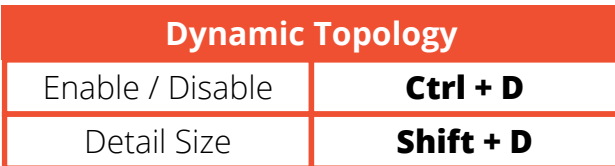

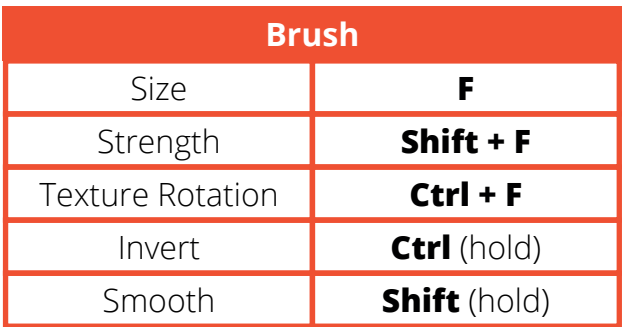

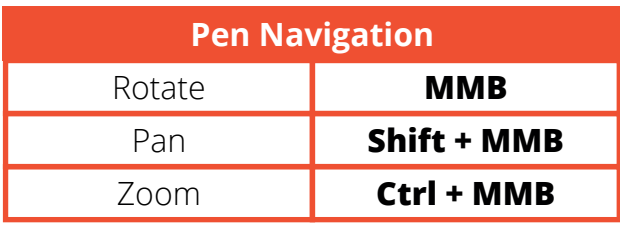

#### **Graphics Tablet Pen Settings**

System Control > Wacom Tablet Properties

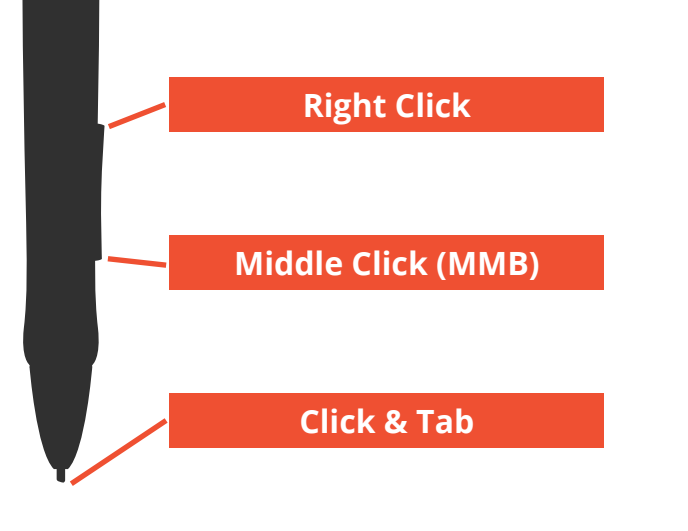

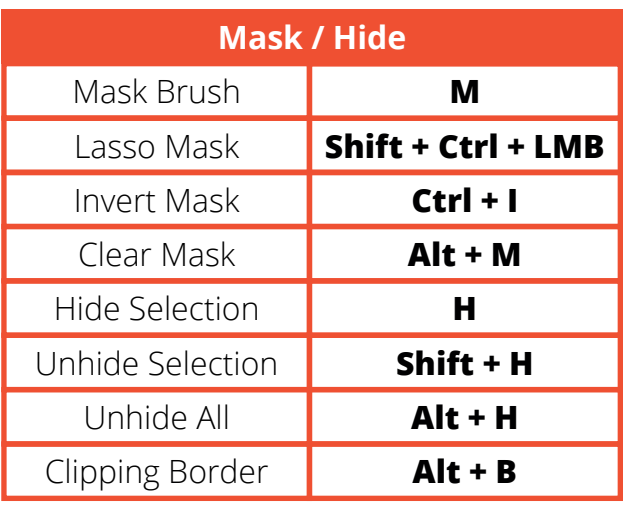

### **Display Settings**

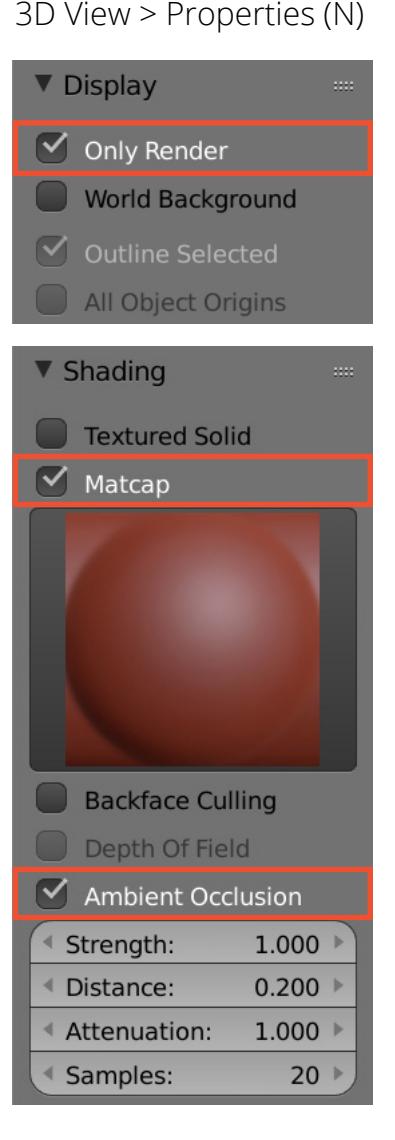

#### **Sculpting Brushes Shortcuts**

File > User Preferences > Imput > disable "Emulate Numpad"

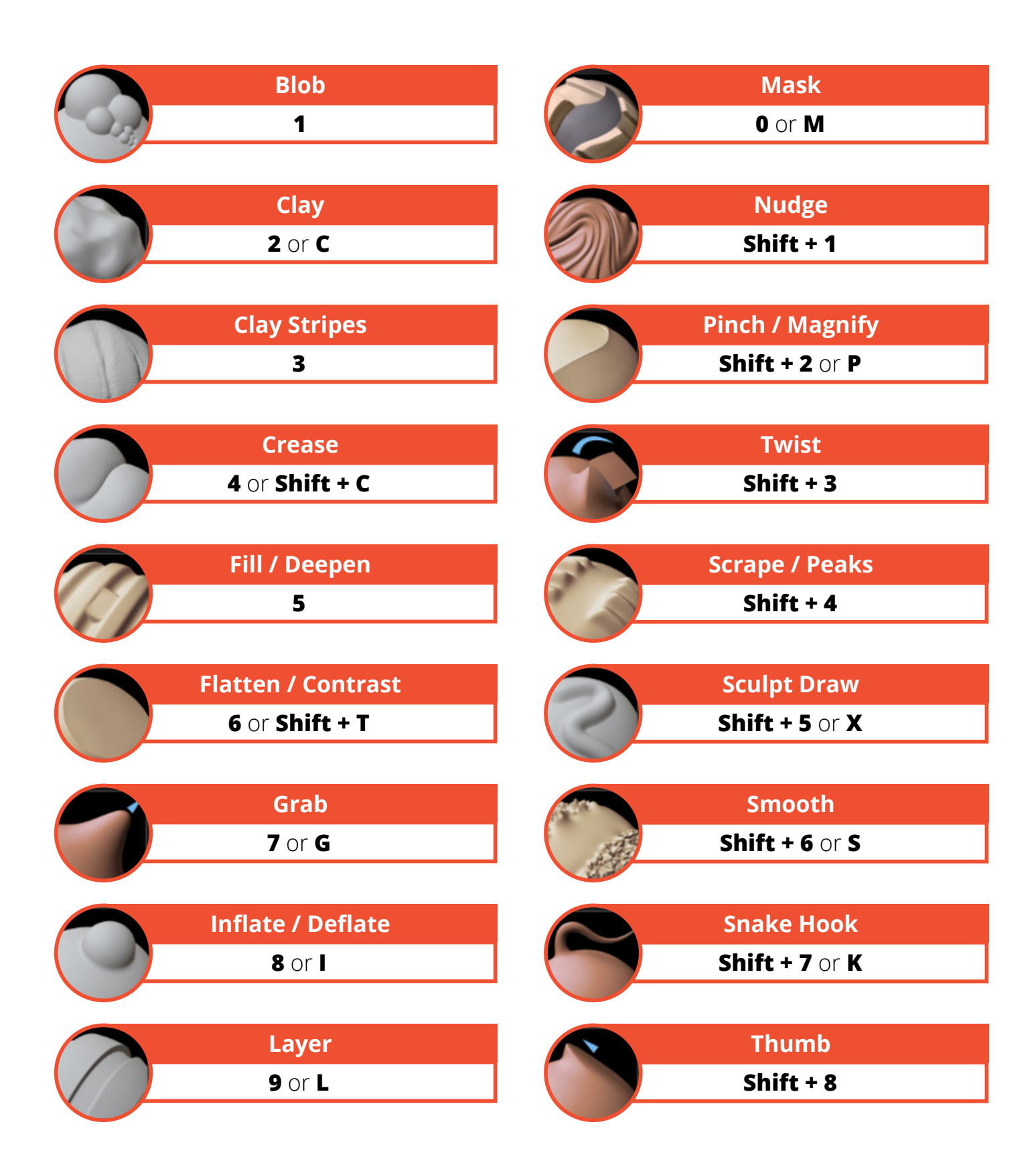